DE LA RECHERCHE À L'INDUSTRIE

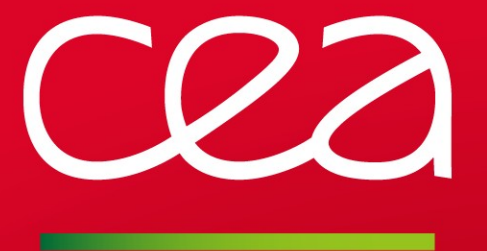

# **MCS Plugin Multi Category Security**

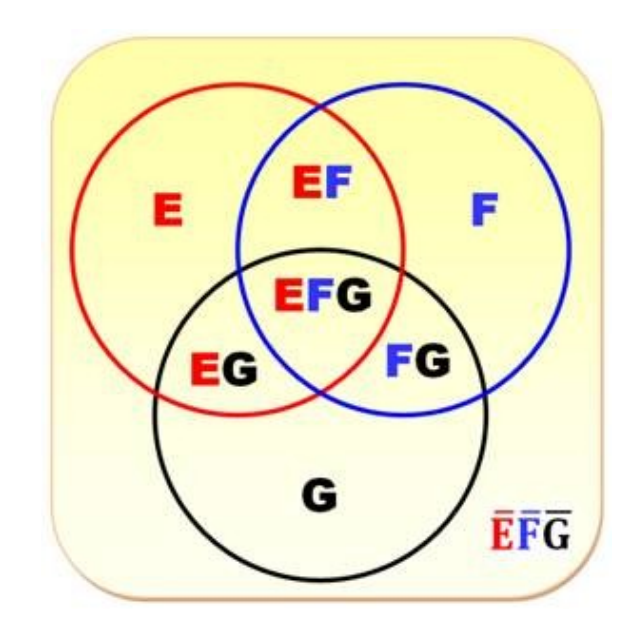

SLURM User Group - September 2016 **|** A. ROY

www.cea.fr

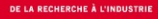

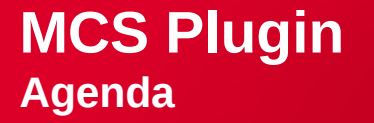

### **Introduction**

### **Implementation**

## **Planned features**

### **MCS Plugin**

**Introduction**

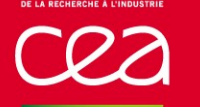

### **Motivations**

- **E** Ensure populations confinement
	- Job confinement: no sharing of nodes for jobs from different populations of users
	- Information confinement: users can only see jobs/nodes of their population
	- A population is associated to a category. The term MCS comes from SELinux: MCS is an enhancement to SELinux, and allows users to label files with categories. A lot of informations can be a category: users, uid, UNIX groups...

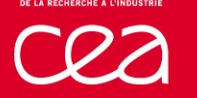

## **Existing options for job confinement**

■ Exclusive nodes for sbatch/srun/salloc commands (-x option)

- No risk for a job to share a node with a user of another population
- **But waste of resources if nodes are not used entirely**
- Exclusive nodes per user for sbatch/srun/salloc commands (--exclusive=user)
	- No risk to share a node with another user, but can't share nodes between users of the same population
	- But waste of resources if nodes are not used entirely

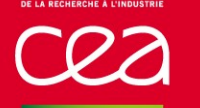

# **Existing options for information confinement**

- Slurm.conf option: privatedata **Contract** 
	- privatedata=jobs
		- Prevents users from viewing jobs or job steps belonging to other users.  $\mathcal{L}^{\mathcal{A}}$
	- privatedata=nodes
		- Prevents users from viewing node state information.

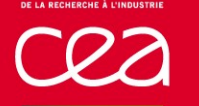

## **Goals**

- Add a generic/extensible way to include a new logic for confinement.
	- The use of the notion of plugin in slurm was an evidence.
	- With a plugin, possibility to have many levels of logic :
		- 1 to 0 : users have no MCS-label:only one population ; identical to no plugin.
		- $-1$  to 1 : a user is a population: A plugin for an equivalence between user and population (user name or uid for example). The MCS-label is deducted.
		- N to 1 : a user has an unique MCS-label and a MCS-label has many users. For example: primary group. The MCS-label is deducted.
		- $\blacksquare$  N to N : a user has a choice between different MCS-label and a MCS-label is associated to many users . There is a set of populations and every user could be in more than one population. Examples: a slurm account, a unix secondary group. This plugin needs an algorithm to choose the MCS-label if none is requested.

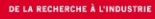

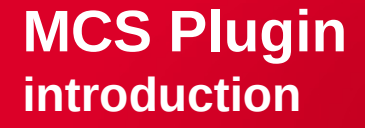

### **Goals**

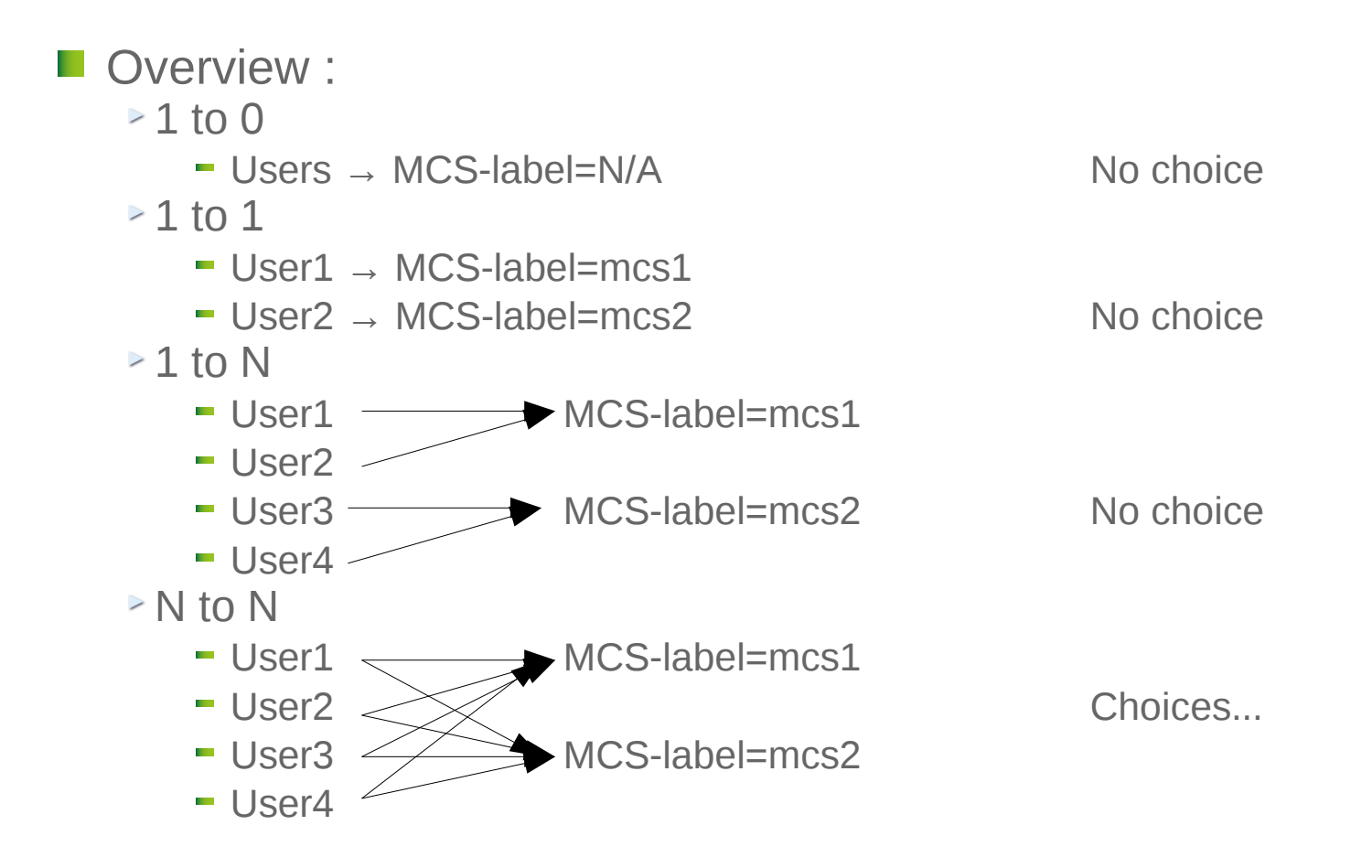

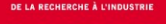

...

# **Our specific goal**

- Nodes confinement with unix groups:
	- For a user in groupE and groupF:
		- If --mcs-label is specified, only empty nodes or nodes already tagged with this MCS-label are filtered.
		- If --mcs-label is not specified, only empty nodes or nodes already tagged with the default MCS-label are filtered (default is the first found in the list of possible MCS-labels).
	- For a user in groupE: only empty nodes or nodes already tagged with groupE MCS-label are filtered.

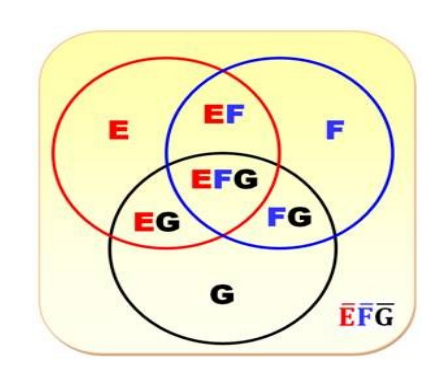

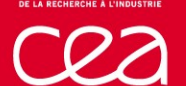

# **Our specific goal**

- **■** Information confinement : squeue  $\rightarrow$  shows only jobs with authorized MCS-label
	- For a user in groupE and groupF: squeue -O jobid,username,mcslabel
	- JOBID USER MCSLABEL
	- **1** user1 groupE
	- **▶ 2** user2 groupE
	- ► 3 user1 groupE
	- 4 user3 groupF
	- $\triangleright$  For a user in groupF: squeue -O jobid, username, mcslabel
	- JOBID USER MCSLABEL
	- **►4** user3 groupF

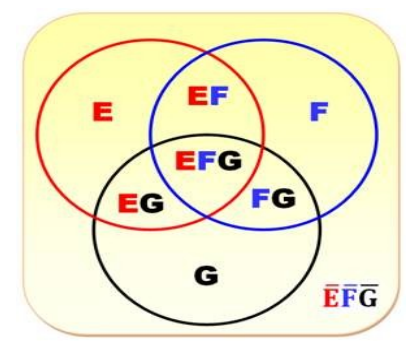

#### **MCS Plugin**

**Implementation**

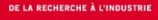

#### **Configuration choices**

 $\blacksquare$  MCS-label is a category label for jobs and/or nodes

**MCS-label for jobs** MCS-label for jobs can be optional or mandatory (slurm.conf option)

Users can choose (if possible) their MCS-label for their jobs (in a closed list)

**NCS-label for nodes** 

The selection of nodes can be (or not) filtered on MCS-label depending on slurm.conf options.

- **MCS-label of jobs is seen with sview/squeue**
- **MCS-label of nodes is seen with scontrol show nodes command**
- **E** Accordingly with privatedata, jobs and nodes informations can be filtered on the MCS-labels

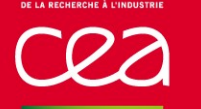

- **MCSPlugin** 
	- 3 implementations mcs/none, mcs/user and mcs/group.
		- mcs/none: Default. No category associated to jobs.
		- mcs/user: Use user name as the category to associate jobs to. This option is equivalent to use --exclusive=user.
		- mcs/group: Use a user group as the category to associate jobs to. The list of available groups is defined in the mcs\_plugin\_parameters.

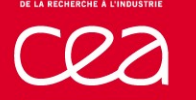

- $\blacksquare$  MCSParameters is a string of the form: "[ondemand|enforced][,noselect|,select|,ondemandselect] [,privatedata]:[mcs\_plugin\_parameters]"
	- **[ondemand|enforced]**: set MCS label on jobs on demand (with --msc-label=) or always
	- **▶ [,noselect|,select|,ondemandselect]: select nodes with filter on MCS label:** never, always or on demand (with --exclusive=mcs)
	- $\triangleright$  [, privatedata]: accordingly with privatedata option :
		- if privatedata and privatedata=jobs: jobs informations are filtered based on their MCS labels
		- if privatedata and privatedata=nodes: nodes informations are filtered based on their MCS labels

The defaults are ondemand, ondemandselect and no privatedata.

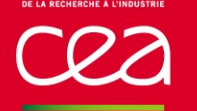

**MCSParameters is a string of the form:** "[ondemand|enforced][,noselect|,select|,ondemandselect] [,privatedata]:[mcs\_plugin\_parameters]"

- $\geq$  [mcs\_plugin\_parameters]: Only mcs/group is currently supporting the mcs plugin parameters option. It can be used to specify the list of user groups (separated by |) that can be mapped to MCS labels by the mcs/group plugin.
- If no specific MCS label is requested (no --mcs-label option), the algorithm search the first group of the user in the groups list of mcs plugin parameters. If no valid group is found:
	- If ondemand is set, the job has no MCS-label,
	- $\blacksquare$  If enforced is set, the job is failed.

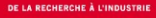

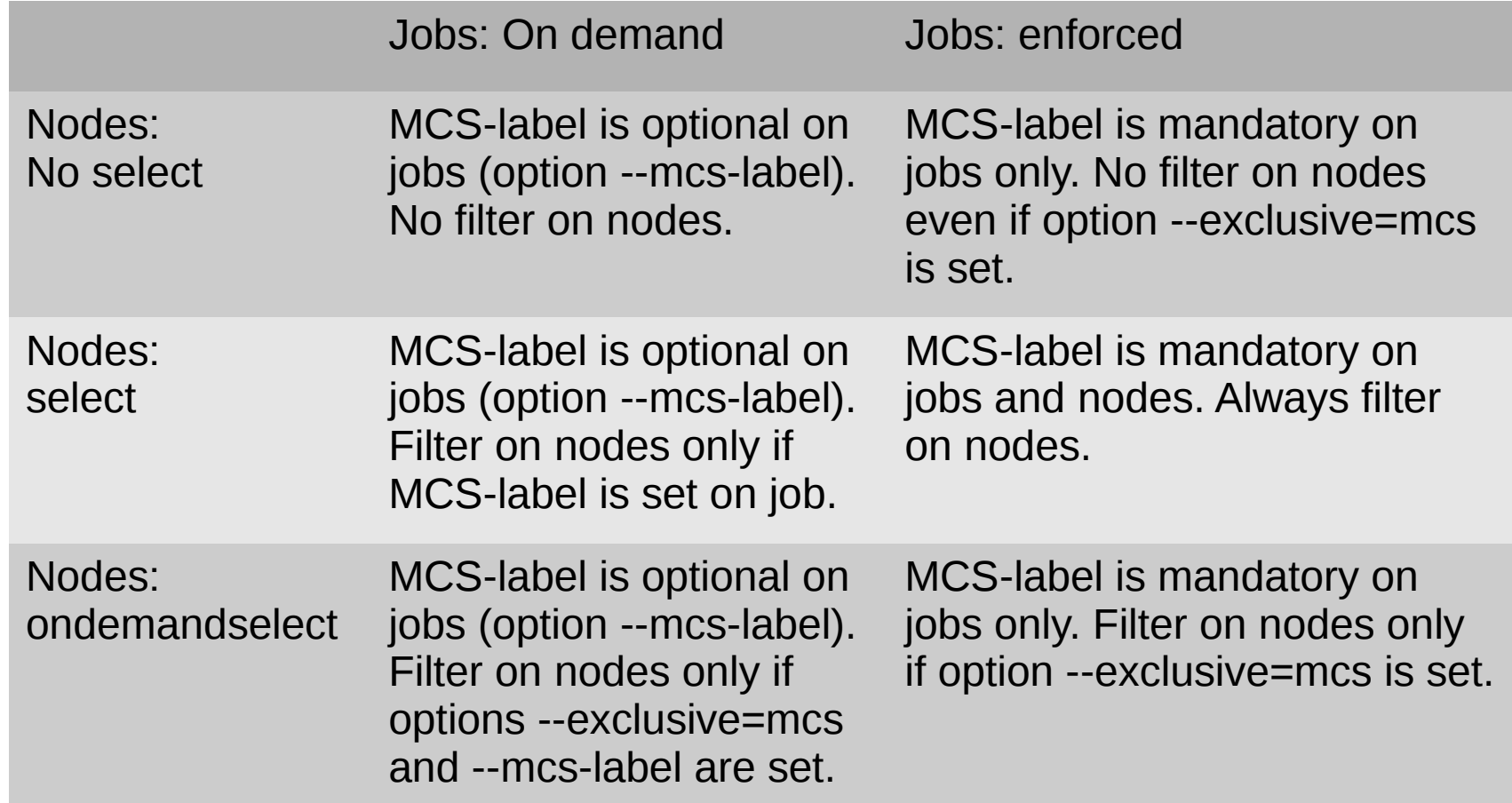

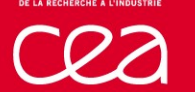

- **Examples:** MCSPlugin=mcs/none
	- MCSPlugin=mcs/user
	- MCSParameters=enforced,select,privatedata
	- MCSPlugin=mcs/user
	- MCSParameters=enforced,noselect
	- ► MCSPlugin=mcs/group
	- MCSParameters=enforced,select,privatedata:groupA|groupB|groupC
	- ► MCSPlugin=mcs/group
	- MCSParameters=ondemand,ondemandselect,privatedata:groupA|groupB| groupC

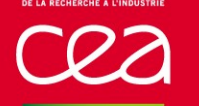

## **New options in salloc/sbatch/srun**

#### $\blacksquare$  --exclusive=mcs

- User can force the filter with this option (except if noselect mode)
- With mcs/user and mcs/group

### ■ --mcs-label=groupD

- User can change default mcs-label
- **► Only with mcs/group**
- GroupD must be in the list of user's group and in the list of possible MCS (in parameter mcs plugin parameters in slurm.conf)

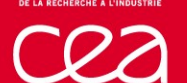

## **New options in salloc/sbatch/srun**

#### **Examples**

- srun -n2 --exclusive=mcs a.out
	- Use default MCS-label,
	- **Selection of nodes is filtered on MCS-labels**
- srun -n2 --mcs-label=groupD --exclusive=mcs a.out
	- Use specified valid MCS-label,
	- Selection of nodes is filtered on MCS-labels
- srun -n2 --mcs-label=groupD a.out
	- Use specified valid MCS-label,
	- Selection of nodes is not filtered on MCS-labels (if no select).

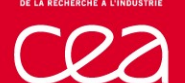

### **New options in salloc/sbatch/srun**

#### $\blacksquare$  Examples with errors

- **>Test to use a specific mcs-label with mcs/none plugin** srun -n2 --mcs-label=foo a.out
	- srun: error: --mcs-label=foo can't be used with mcs/none plugin
- **Example 2 Fest to use a bad specific mcs-label with mcs/group plugin** srun -n2 --mcs-label=foo a.out
	- srun: error: Failed to create job : invalid mcs-label : foo
- **Example 1** Test to use default mcs-label with mcs/group plugin and user has no group in the list of possible mcs-labels

srun -n2 a.out

srun: error: Failed to create job : no valid mcs-label found

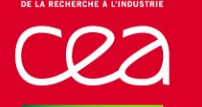

## **New output option in squeue/sview**

#### ■ Output option mcslabel in squeue Example : squeue -O jobid,username,**mcslabel**,nodelist JOBID USER MCSLABEL NODELIST 1300955 user1 groupA node[1002-1005] 1300982 user2 groupB node[1049,1051,1053] 1300996 user3 groupB node[1001,1012-1013]

Output option mcslabel in sview

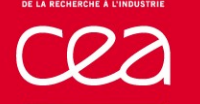

## **New output in scontrol show conf**

**Example** scontrol show conf | grep -i mcs MCSPlugin = mcs/none  $MCSParameters$  = (null)

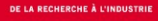

### **New output in scontrol show nodes**

**Example** scontrol show nodes NodeName=node0 Arch=x86\_64 CoresPerSocket=4 CPUAlloc=0 CPUErr=0 CPUTot=8 CPULoad=0.10 Features=unshare, fs\_scratch, fs\_store Gres=(null) NodeAddr=node0 NodeHostName=node0 Version=15.08 OS=Linux RealMemory=48000 AllocMem=0 FreeMem=43692 Sockets=2 Boards=1 State=DOWN+DRAIN ThreadsPerCore=1 TmpDisk=0 Weight=1 Owner=N/A **MCS\_label=N/A** BootTime=2016-08-22T15:04:00 SlurmdStartTime=2016-08-22T16:49:13 CapWatts=n/a CurrentWatts=0 LowestJoules=0 ConsumedJoules=0 ExtSensorsJoules=n/s ExtSensorsWatts=0 ExtSensorsTemp=n/s Reason=foo

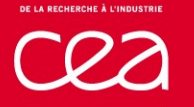

# **Availability in Slurm**

- **First developments in 2015**
- In slurm 16.05.0-pre1 version

### **MCS Plugin**

**Planned features**

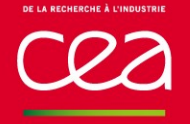

### **MCS-label stored in database**

- MCS-label is not stored in the database.
- Should be stored in cluster\_job\_table table (tinytext type)
- Add a new format option McsLabel in sacct

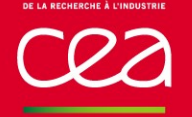

## **Use a hash table for MCS**

- Current mcs/group plugin asks the operating system for groups membership of users whenever it is necessary
	- $\rightarrow$   $\rightarrow$  putting the pressure on the OS groups caching logic,
	- $\rightarrow$   $\rightarrow$  and thus introducing an heavy load for large systems with a high number of pending and running jobs.

So:

Reusing and/or enhancing the group caching logic of Slurm in the mcs/group plugin is planned to reduce that effect.

### **Thank you for your attention**

### **Questions ?**

Commissariat à l'énergie atomique et aux énergies alternatives Centre DAM-Ile de France **|** 91297 Bruyères-le-Châtel Cedex T. +33 (0)1 69 26 40 00 **|** F. +33 (0)1 69 26 70 86

Etablissement public à caractère industriel et commercial **|** RCS Paris B 775 685 019

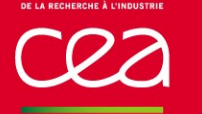

# **API Functions in MCS plugin**

- **E** extern int slurm\_mcs\_init(void);
- **E** extern int slurm mcs  $fini(void);$
- **E** extern int mcs p set mcs label(struct job record \*job ptr, char \*label);
	- Verify and set or calculate MCS-label for a job.
	- Exalled by job create to get the mcs label for a job.
- extern int mcs\_p\_check\_mcs\_label(uint32\_t user\_id, char \*mcs\_label);
	- For squeue/scontrol show nodes in case of option privatedata.
	- Check the compatibility between MCS-label of user and MCS-label of jobs/nodes.

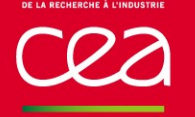

## **Internal functions in MCS plugin**

- **E** extern int slurm mcs reconfig(void);
- extern char \*slurm\_mcs\_get\_params\_specific(void);
- extern int slurm\_mcs\_reset\_params(void);
- **E** extern int slurm mcs get select(struct job record \*job ptr);
- **E** extern int slurm\_mcs\_get\_enforced(void);
- **E** extern int slurm\_mcs\_get\_privatedata(void);
- extern char \*slurm\_mcs\_get\_params\_specific(void);
- extern int mcs\_g\_set\_mcs\_label(struct job\_record \*job\_ptr, char \*label);
- extern int mcs\_g\_check\_mcs\_label(uint32\_t user\_id, char \*mcs\_label);